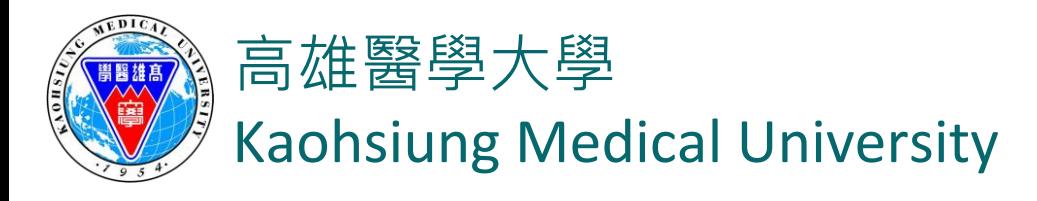

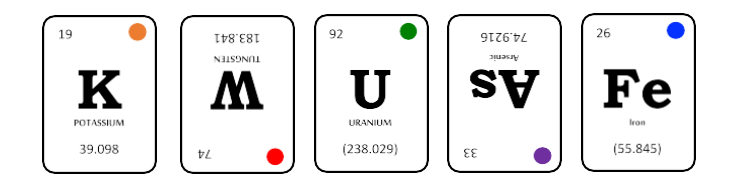

# 高雄醫學大學 校務資訊系統 實驗室場所資料 填報操作說明

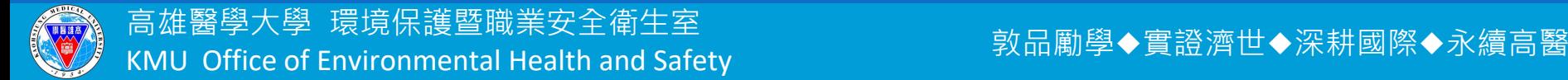

# 實驗室場所資料校內資訊系統

- 優點:
- 1. 實驗室場所資料線上化,省去每年繳交紙本至環安室。 2. 幫助實驗室負責人管理實驗室人員、儀器設備、化學 品使用及生物材料…等。
- ➢ 系統不會偵測實驗室異動而自動更新資料,請實驗 室負責人務必線上更新。
- ➢ **注意**:代理登入設定請將下列2程式打勾

T.5.5.05.實驗室場所資料維護

✔ | T.5.5.06.實驗場所人員管理

代理人進入系統後即可一併使用T.5.5.07實驗場所有機溶劑維 護、T.5.5.08特定化學物質/管制品維護及T.5.5.09場所感染性 生物材料維護/ T.5.5.10.毒化物購買申請書。

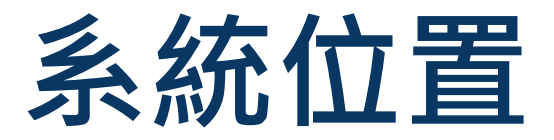

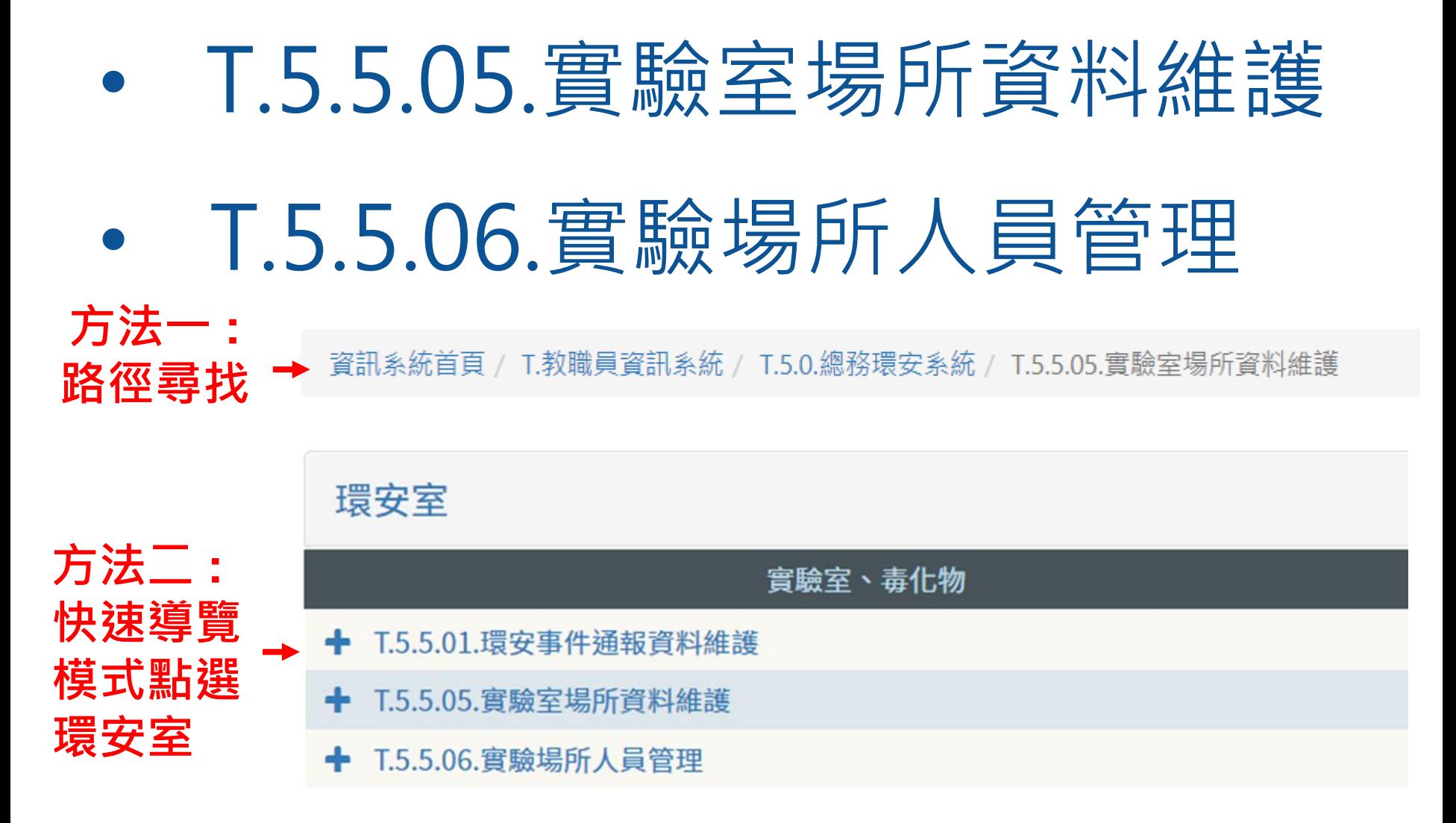

# **1.實驗室場所維護(T.5.5.05.)**

## 第一次使用必須新增實驗室資料

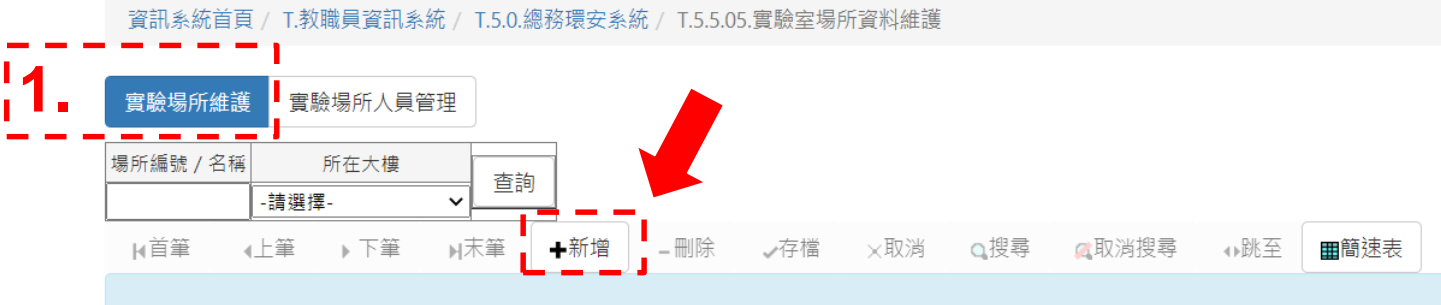

沒有資料,共0筆(每頁1筆)

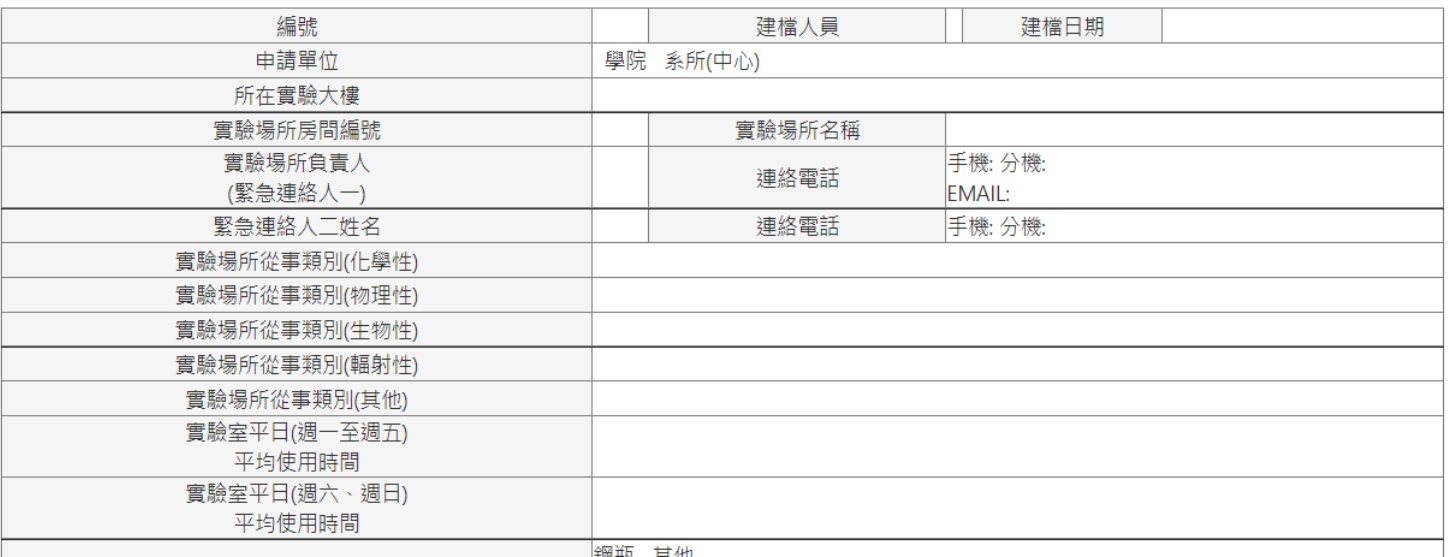

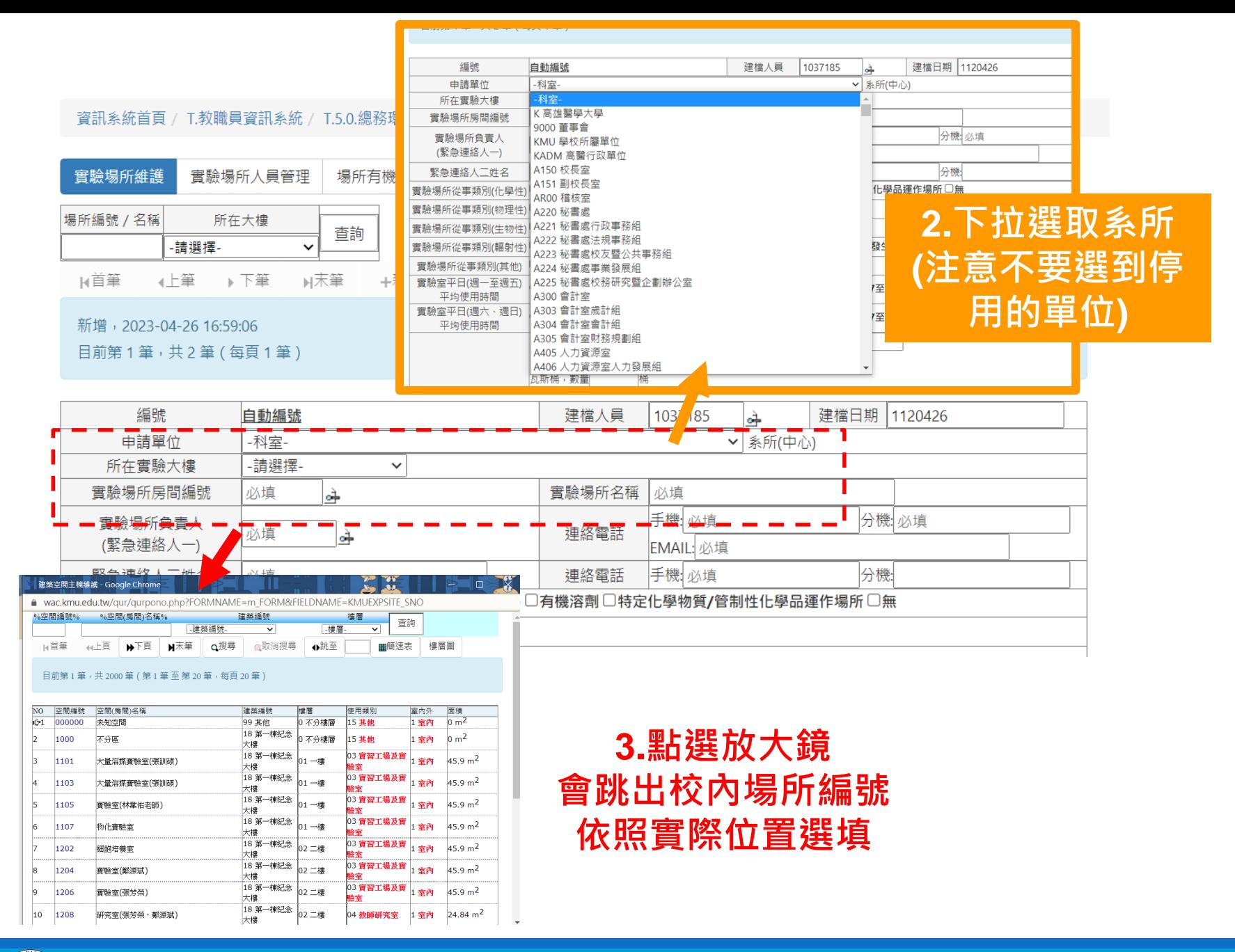

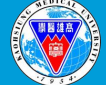

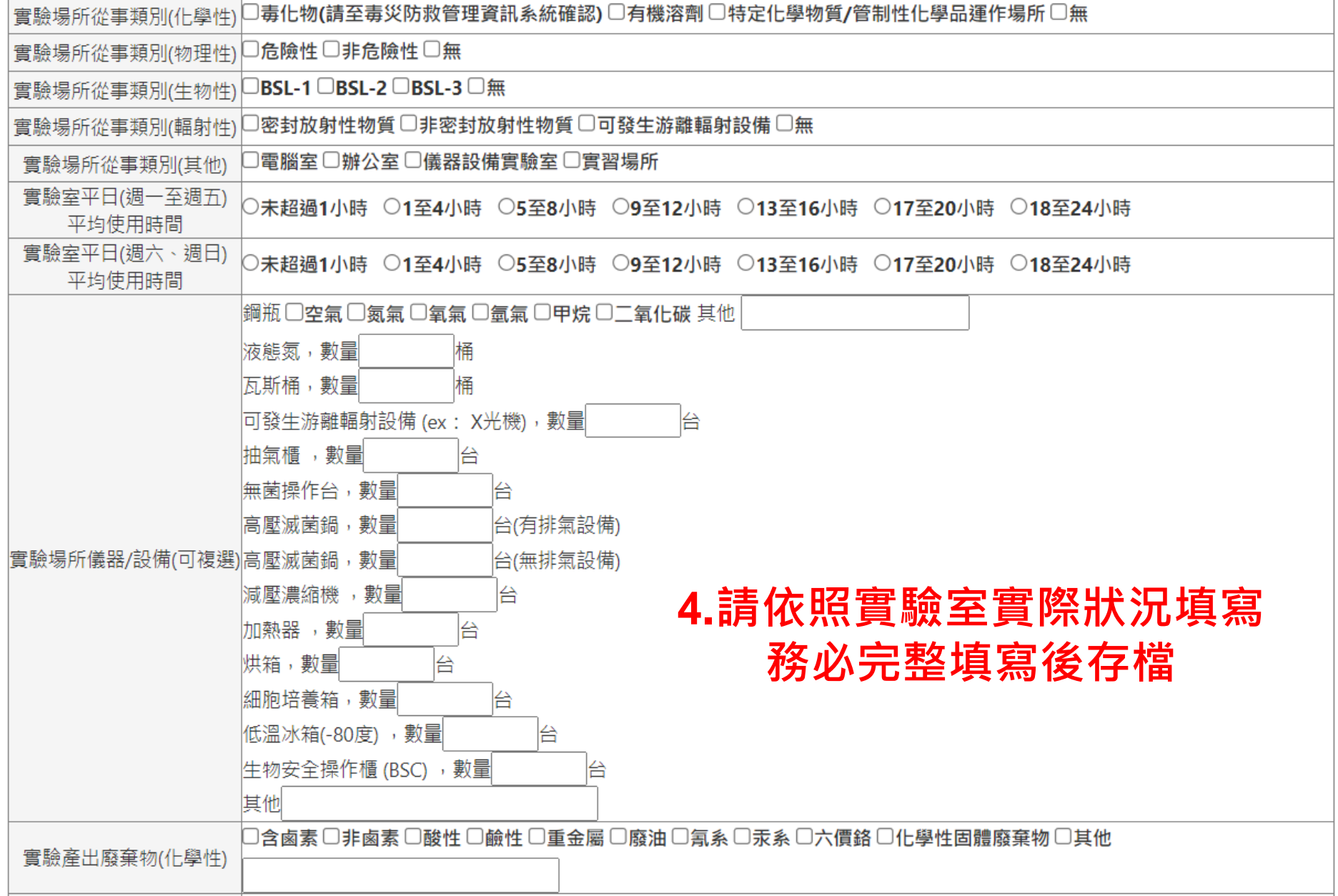

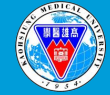

# **2.實驗場所人員管理 ( T.5.5.06 )**

 $\overline{\bf 5.}$   $\overline{\phantom{a}}$  - 實驗室場所維護填寫完成存檔後,即可在實 審驗場所人員管理 審驗場所維護 **驗室場所人員管理選取該實驗室,新增人員。** 場所編號 / 名種 所在大樓 **(若管理多個實驗室可建立多筆實驗室資料)**查詢 -詰選擇- $\checkmark$ Q搜尋 24上頁 4上筆 ▶下筆 ×取消 公取消搜尋 ◆跳至 同首筆 ₩下頁 ■末筆 胞簡速表

目前第1筆,共2筆(第1筆 至 第2筆,每頁3筆)

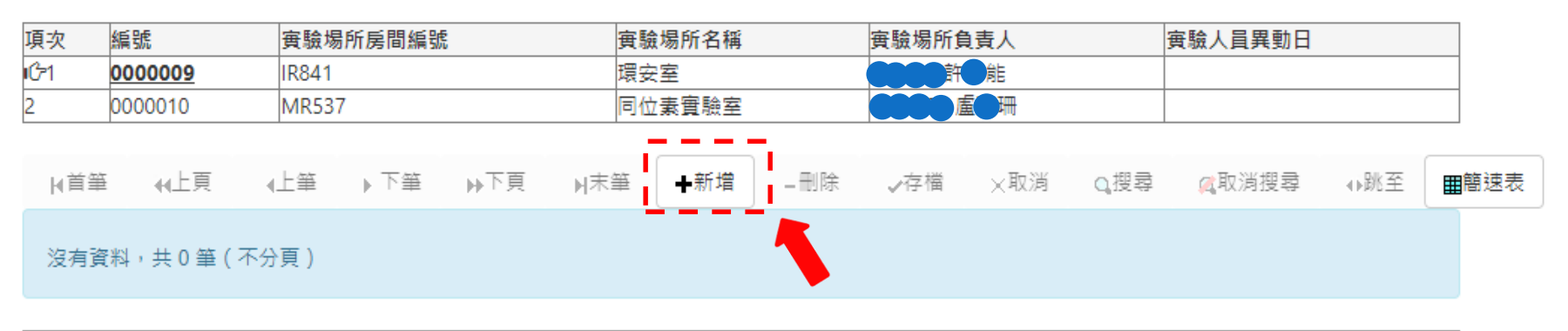

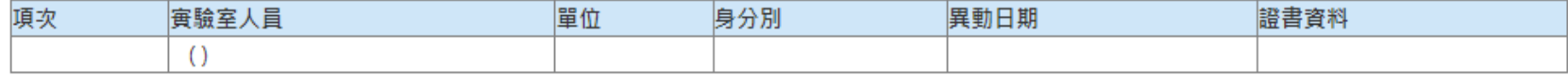

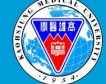

#### **A.校內人員(三年內已參加過環安室任 一場次教育訓練並取得證明者) 點選放大鏡會跳出視窗** 可依職/學號或姓名搜 **選取新增人員**資訊系統首頁 / T.教職員資訊系統 / T.5.0.總務I

查詢

 $-14$ 

 $\check{~}$ 

實驗場所房間編號

▲上筆 → 下筆

▶下筆

實驗場所人員管理

所在大樓

4上筆

**IR841** 

**MR537** 

目前第1筆,共2筆(第1筆至第2筆,每頁

·請選擇·

利上頁

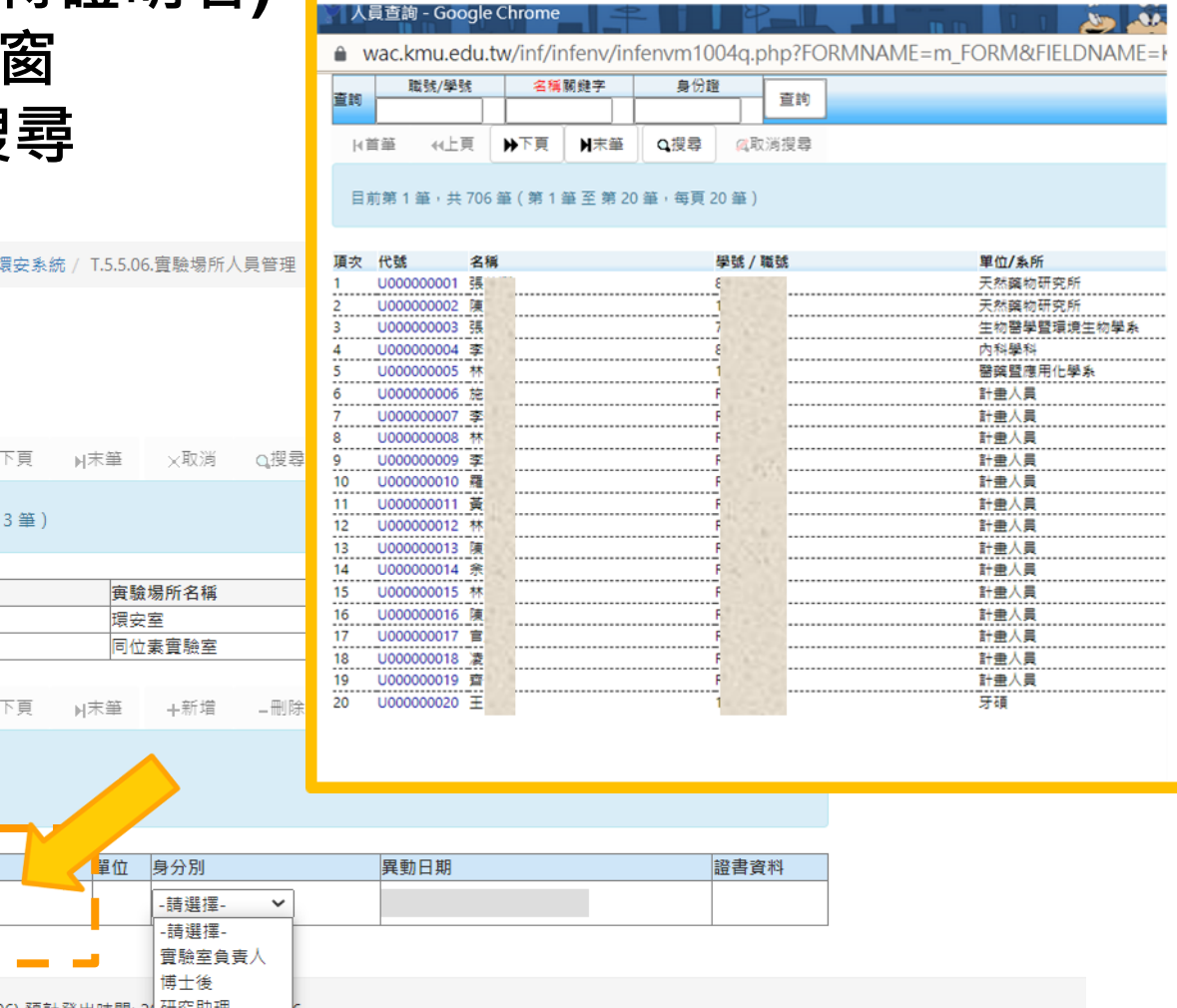

新增, 2022-11-16 11:20:42 沒有資料,共0筆 (不分頁)

實驗場所維護

場所編號 / 名稱

国首审

編號

国土→ 禅堂

0000009 0000010

項次

ıCz1

項次 實驗室人員 增存 ■×消 U000000110  $\rightarrow 0$ 高雄醫學大學 | 電子郵件服務 | 系統上線人次(206) 預計登出時間: 2( 研究助理 博士生 地址:高雄市十全一路100號 碩士生 電話: 886-7-3121101 專題生 外校生

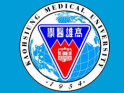

#### **B.校外人員(三年內已參加過環安室任一場次教育訓練並取得證明者) 請致電至環安室,新增該人員資料,即可用身分證字號查詢。**

**C. 從未參加環安室任一教育訓練者(含校外人員)**

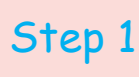

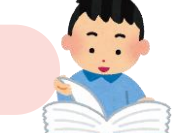

#### **先研讀環安室所發之【實驗室安全衛生 工作守則】,研讀後並於守則最後一頁 空白處簽名並註明日期。**

#### Step 2

**簽署高雄醫學大學 實驗室工作人員安全衛生承諾書 承諾書下載網址:https://goo.gl/NNRaZu 繳交至環安室即可於系統轉入該人員資料。**

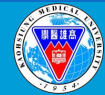

高雄醫學大學 環境保護暨職業安全衛生室  $\overline{R}$  and  $\overline{R}$  is the contract of Environmental Health and Safety

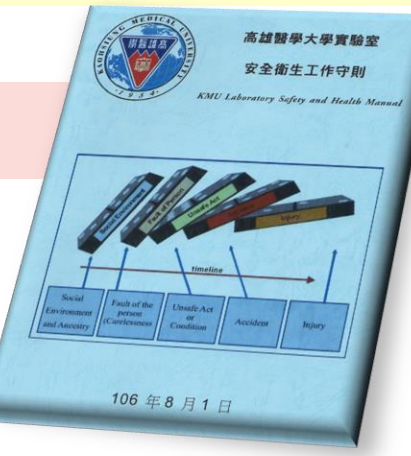

#### 高雄醫學大學實驗室工作人員安全衛生承諾書

**\_\_\_老師之實驗室從事實驗相關工作,特此確認本人已研** 讀並熟知校方所提供之「高雄醫學大學實驗室安全衛生工作守則」之內容,並於實驗時 導守所有相關之規定。 倘因個人未遵守「高雄醫學大學實驗室安全衛生工作守則」導致 1. 個人及他人身體或財產之損害 2. 踏堂导客發生 3. 校內、外稽核違規事項及其他相關事宜 立書人願自負相關責任,並賠償校方或實驗室相關之損失。 立書人需接受「環保暨安全衛生室」辦理之教育訓練,並取得合格證書始得進入實驗室; 訓練時間,在實驗負責人負責任督促立書人遵守「高雄醫學大學實驗室安全 衛生工作守則」的情況下,得先簽訂此承諾書後進入實驗室,並必須於下一次舉辦教育 訓練時參加並取得合格證書。取得證書後三年內須再接受教育訓練。 立書人簽名: 學/感破: (若鱼學職號則填寫身分證字號) 連絡電話: 實驗室負責人答名: 指導教授簽名: 催住 太承諾意應由立意人與筆答果公称。 本承諾書內含之個人資料,環保暨安全衛生室應依個人資料保護法、相關法令及學校相關法 3. 本承諾書經高雄醫學大學環保暨安全衛生管理委員會議102 學年度第2次會議通過執行 計 砖

#### 資訊系統首頁 / T.教職員資訊系統 / T.5.0.總務環安系統 / T.5.5.06.實驗場所人員管理

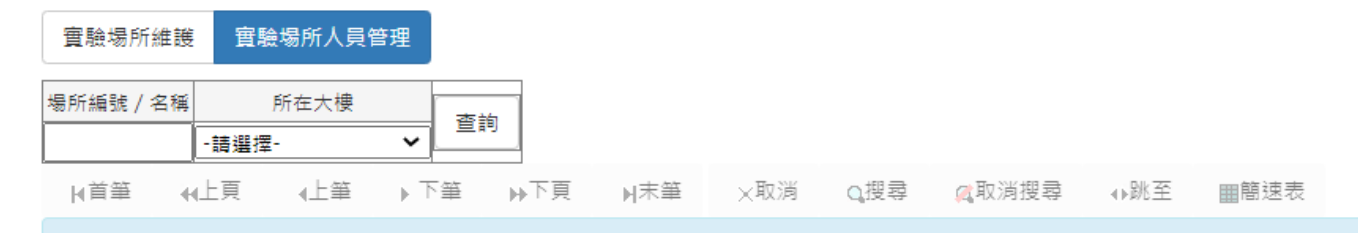

#### 目前第1筆,共2筆(第1筆至第2筆,每頁3筆)

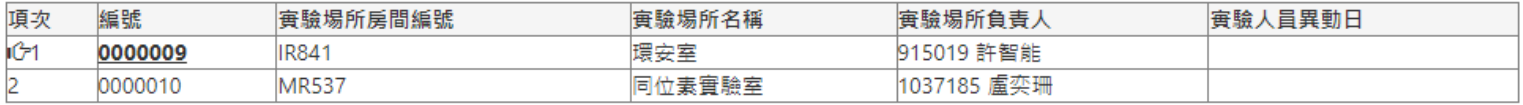

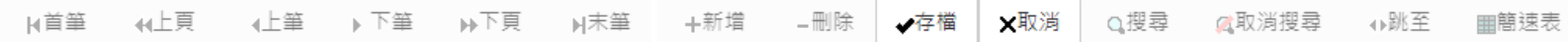

新增, 2022-11-16 11:20:42

沒有資料,共0筆(不分頁)

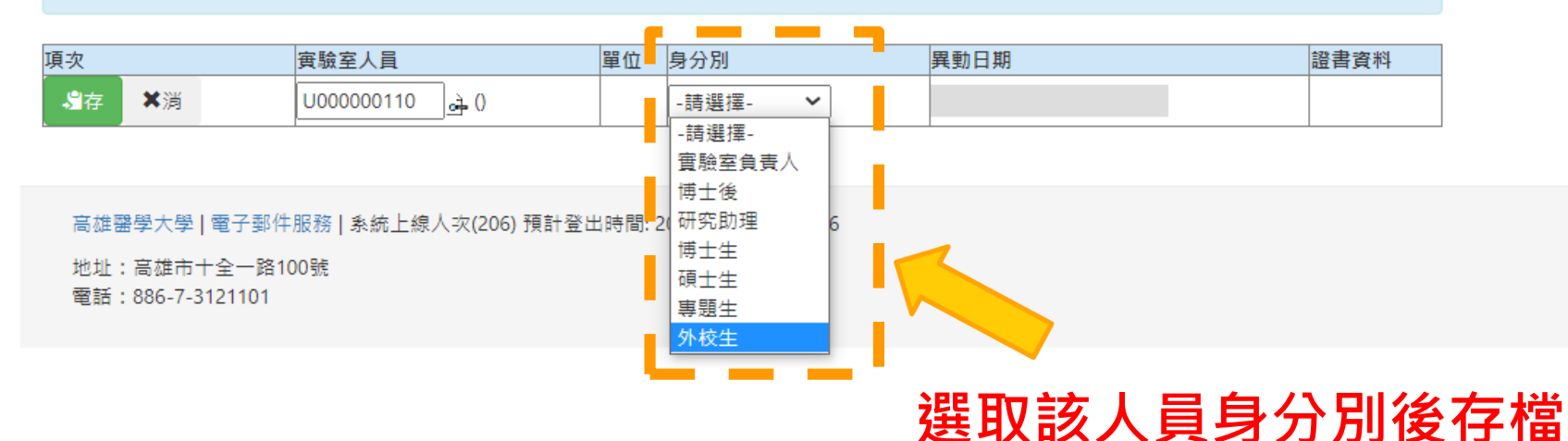

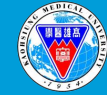

高雄醫學大學 環境保護暨職業安全衛生室 KMU Office of Environmental Health and Safety

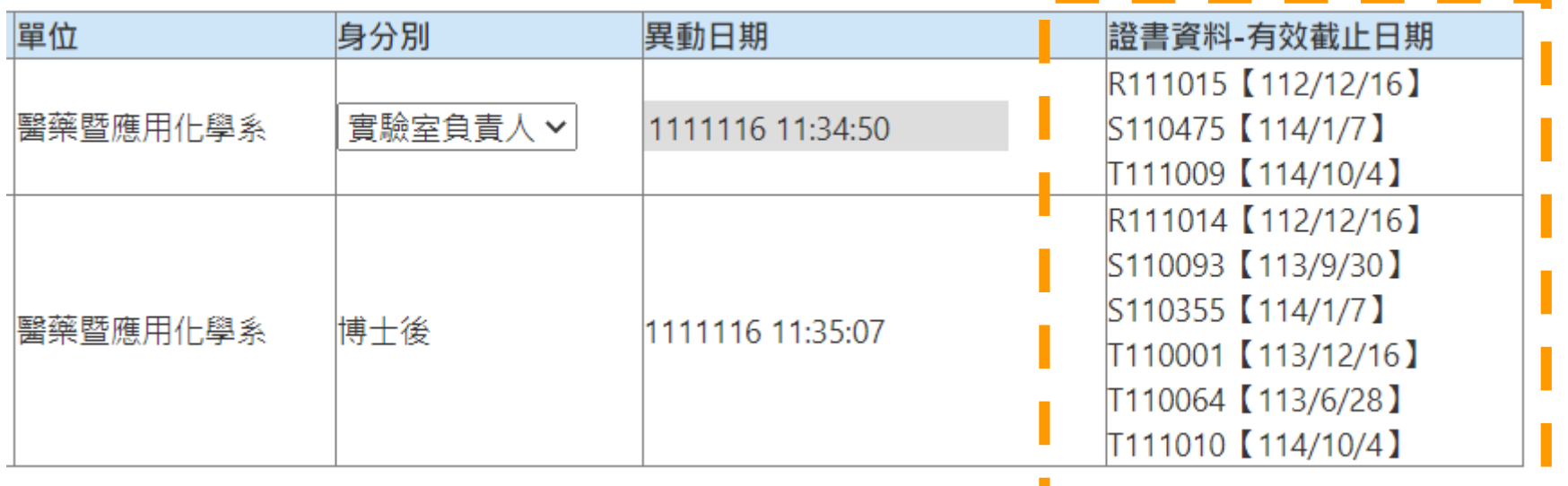

## **系統帶入後即可自動顯示**

- **該人員證書資料及異動日期**
- **教育訓練之證書資料(會顯示多項證書資料) 證書資料詳見 Q8:教育訓練證書資料相關問題 (page 20)**
- **若該人員未有證書資料或證書過期也會顯 示"未有證書資料或證書過期"以方便實 驗室管理。**

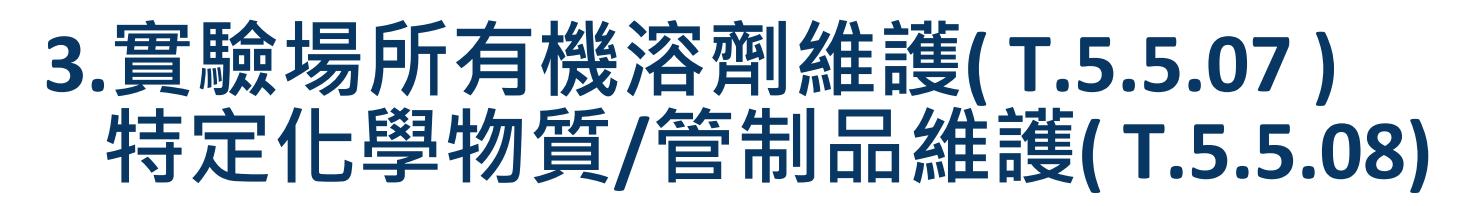

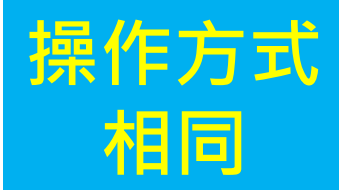

### **請依各實驗室運作狀況維護場所有機溶劑、特定化學 物質/管制品(註:該化學品作業期間超過3個月需填寫)。**

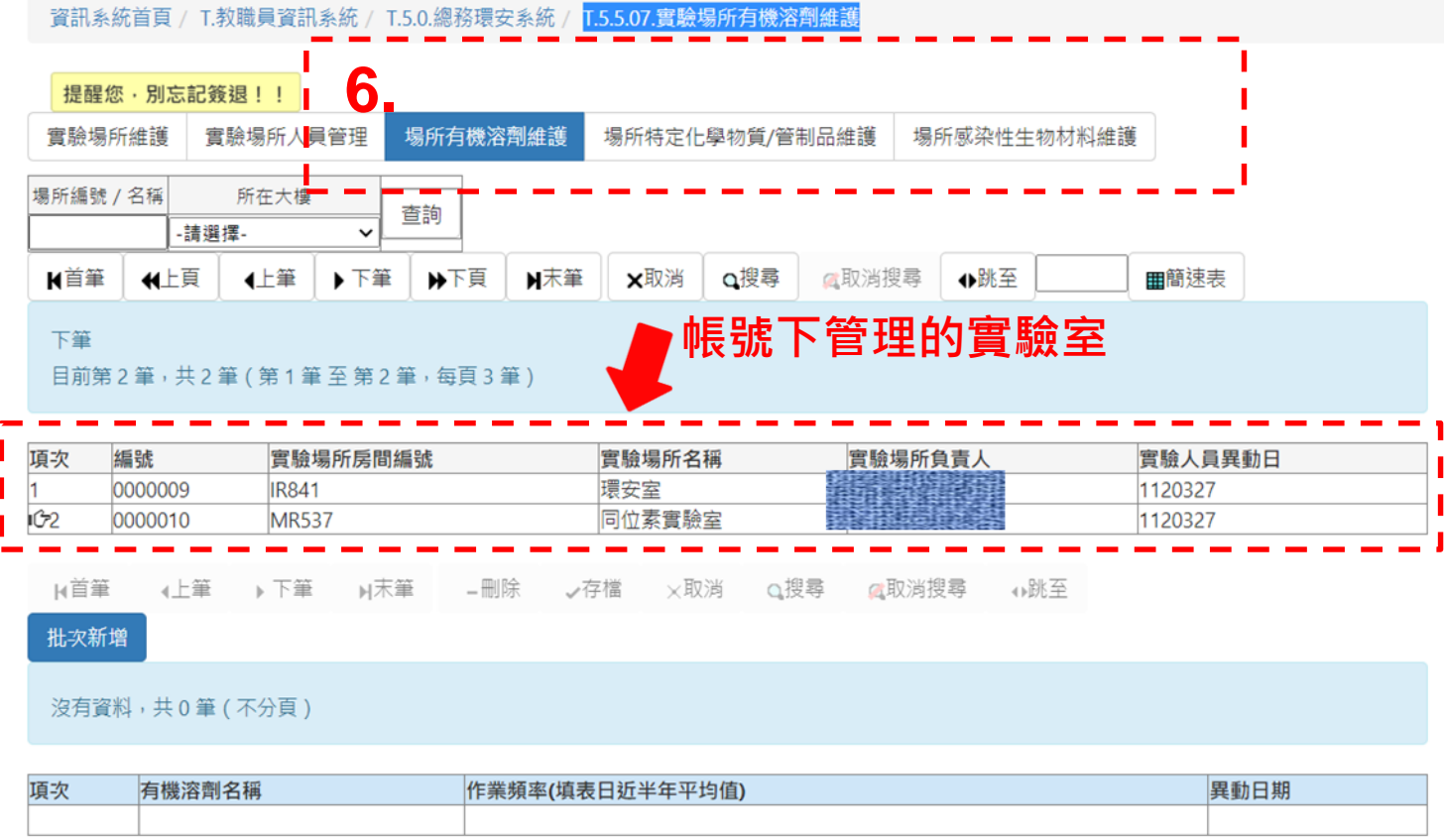

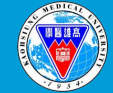

## **7.選取實驗室後按批次新增。**

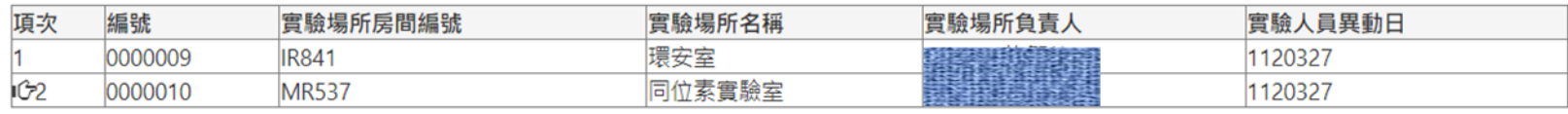

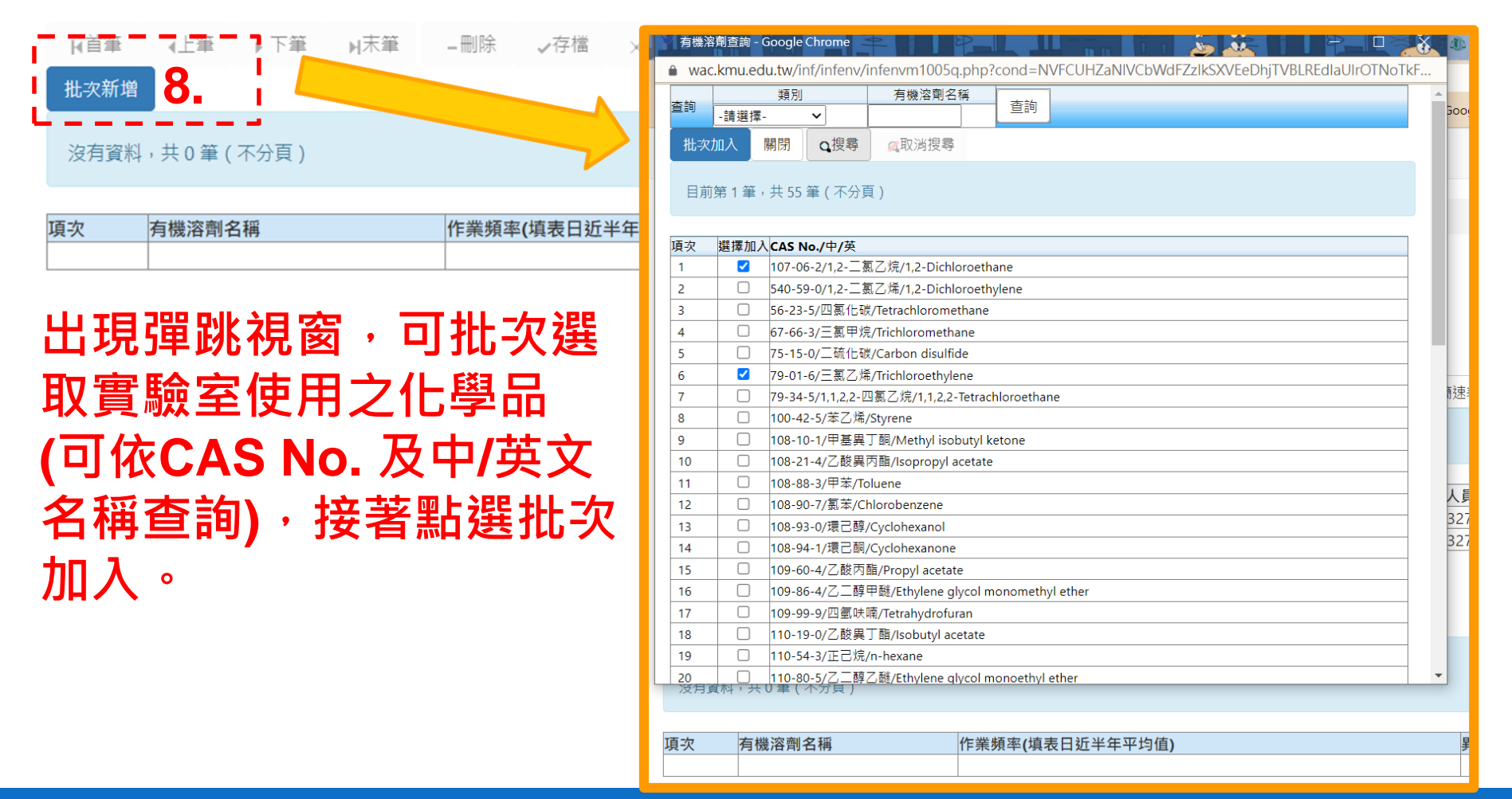

### **9.每筆資料依各實驗室作業頻率填表並存檔 (註:該化學品作業期間超過3個月需填寫)。**

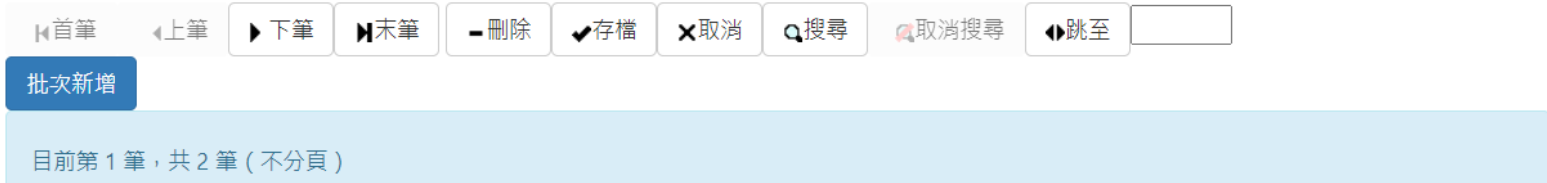

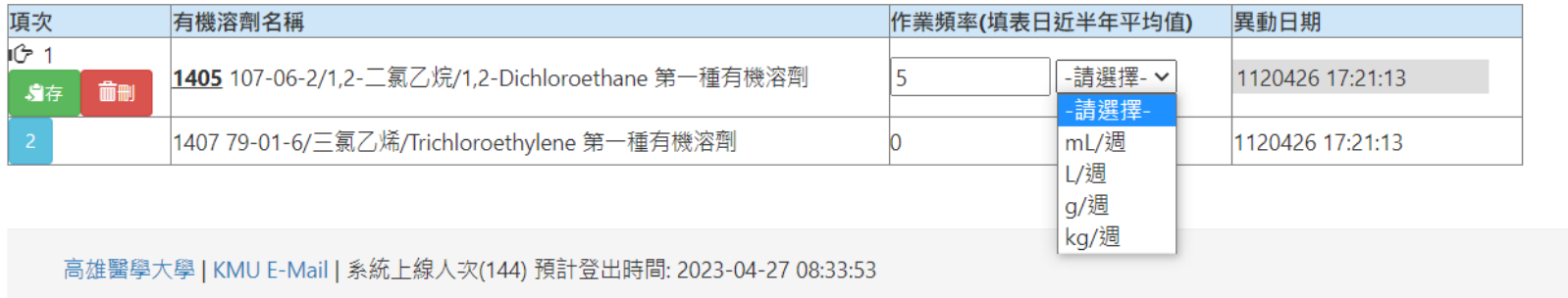

地址: 807378 高雄市三民區十全一路100號

雷話: (07)312-1101

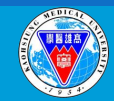

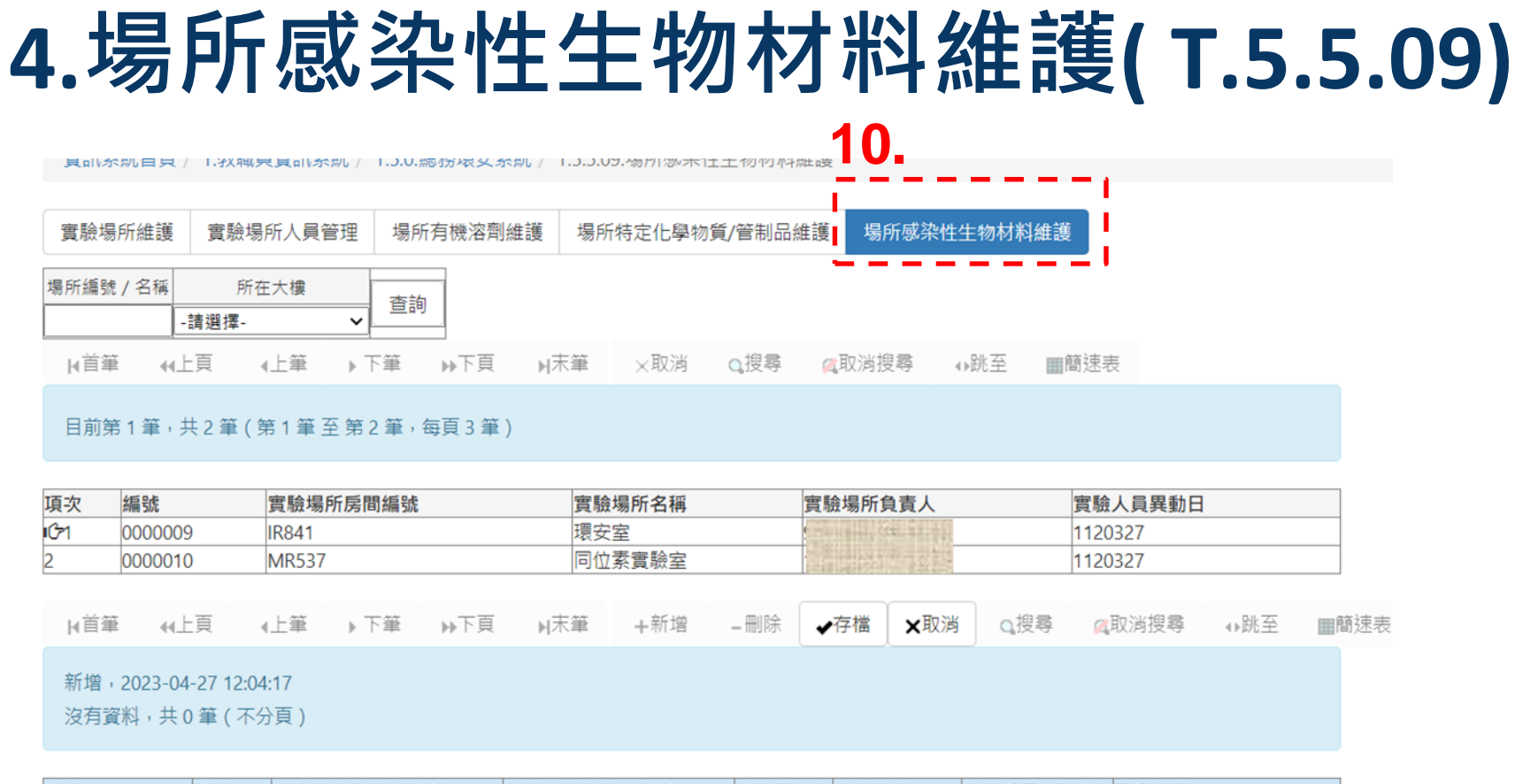

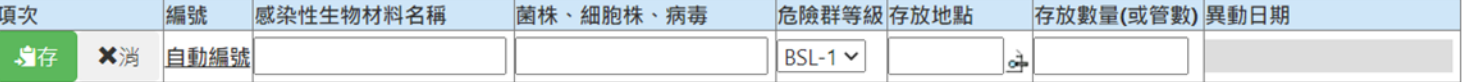

#### **11.填寫資料並存檔,若無則免新增。**

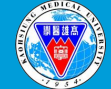

高雄醫學大學 環境保護暨職業安全衛生室 KMU Office of Environmental Health and Safety <sup>14</sup>

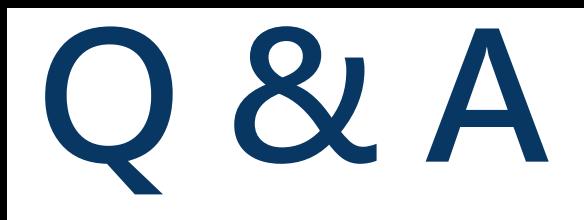

## **Q1:何時該於系統填寫實驗場所資料?**

1. 新設立實驗室。 2. 當實驗室發生人員、設備異動時。 3. 實驗室搬遷。 環安室會於每學期初發出通知信,請實驗室負責人檢 視該資料是否符合實驗室現況。

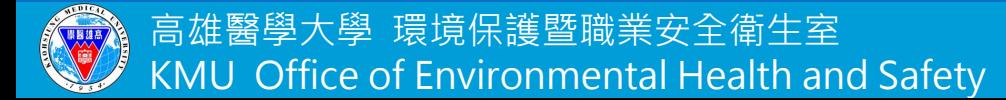

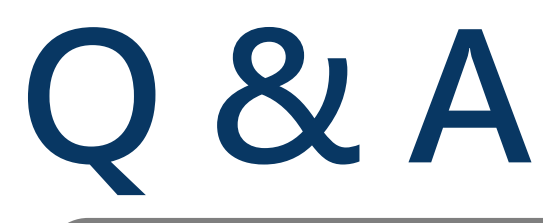

## **Q2:誰可以填寫該系統?**

- 1. 學校教職員工。
- 2. 使用教師授權代理帳號之助理、研究生。

### **Q3:實驗場所為共同編號怎麼填寫?**

填寫實驗室編號後於,實驗室名稱位置輸入實驗室負 責教師姓名,如下圖。

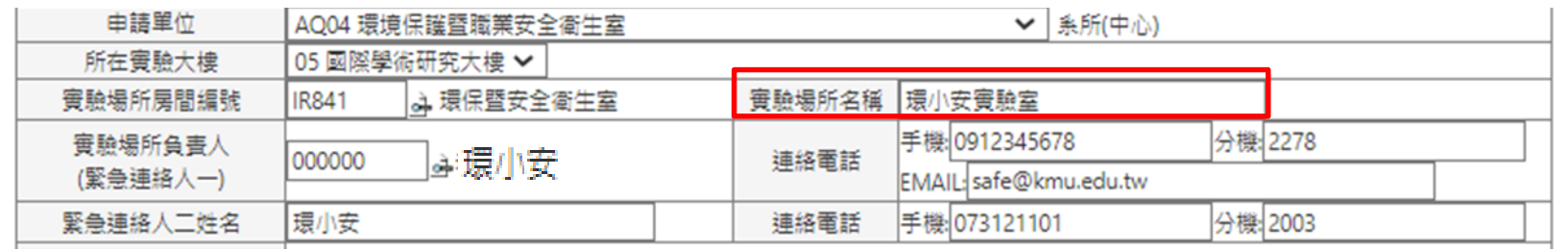

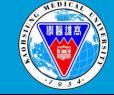

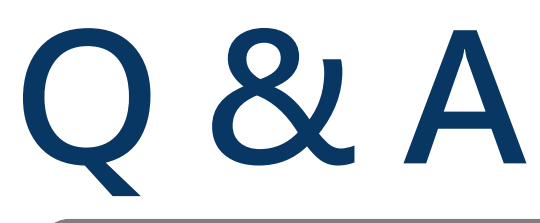

### **Q4:實驗場所若為系所/學院共同實驗室?** 請由系主任/學院院長指派負責人填寫資料。

### **Q5:實驗室緊急連絡人資訊?**

- 緊急連絡人― : 請填寫實驗場所負責人,第一次請手動 輸入資料,務必確認資料無誤。
- 緊急連絡人二:請填寫助理或研究生,若無上述人員請 填寫可連絡到之人員(不限本校職員工生)。

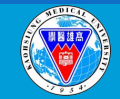

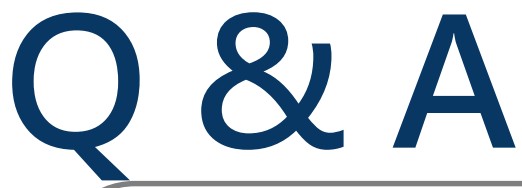

#### **Q6:實驗場所有機溶劑維護、特定化學物質/管制品等資 料是否與毒性化學物質管理系統相同?**

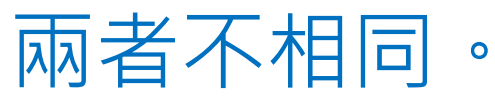

- ➢ 毒化物管理系統為環保署申報 使用,若使用毒化物務必至教 育部化學品管理申報系統填寫 使用量。
- ➢ 此系統為實驗場所作業環境調查, 為勞動部規定管理之項目,環安 室可藉由其填報之使用量及散布 狀況等情形評估該作業場所之健 康危害、風險等級,並採取分級 管理措施與施行特殊健康檢查。

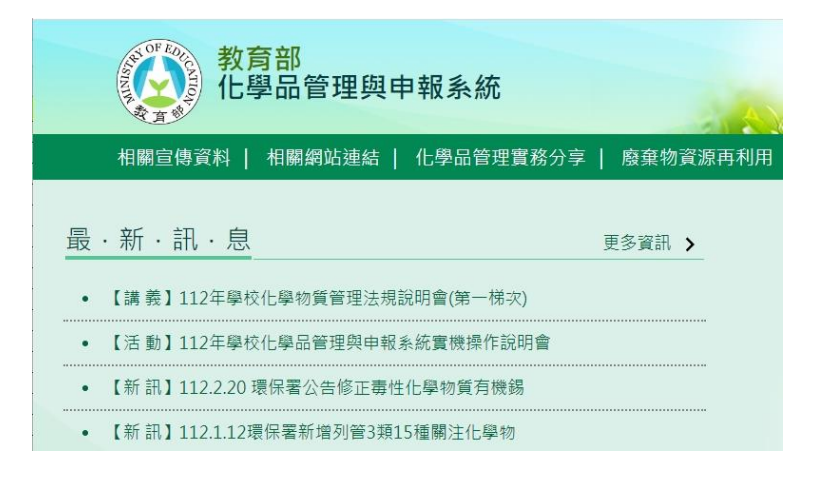

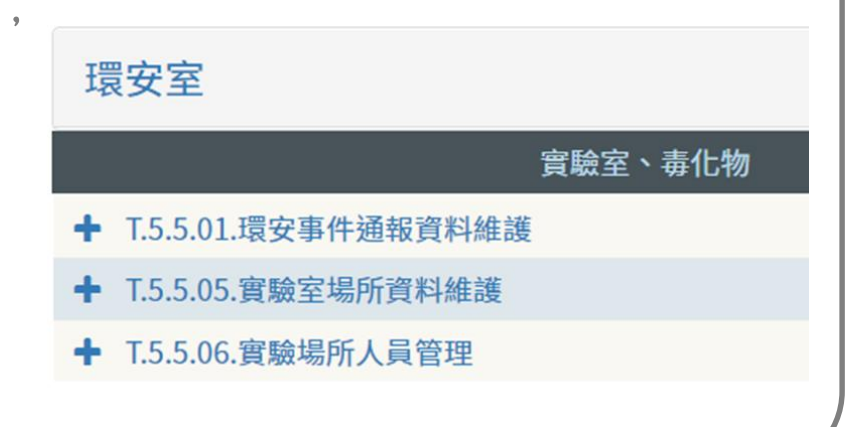

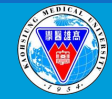

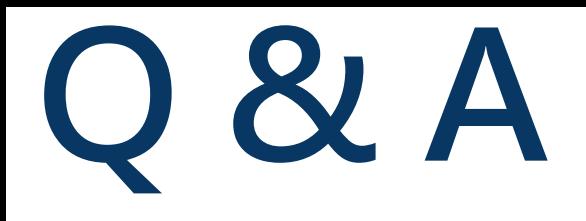

**Q7:實驗場所若為P2實驗室,感染性生物材料填報部分是 否仍須繳交?**

只要使用到感染性生物性材料之實驗室,即須於系統填寫資 料。但疾管署規定BSL-2實驗室每三個月須更新所持有之感 染性生物材料,此部份需上實驗室生物安全管理資訊系統填 報,無法整合進校內系統。因此若屬於P2實驗室請務必於兩 個系統皆進行填寫及更新。

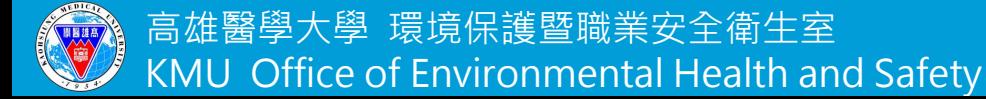

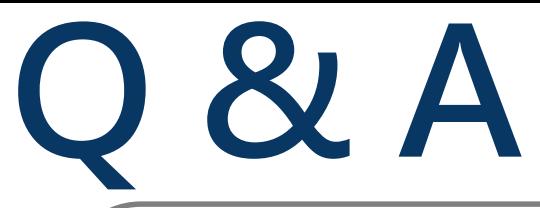

**Q8:教育訓練證書資料相關問題?** 以證書字號開頭為區分 • S:實驗工作者安全衛生教育訓練。(6小時) 所有進入實驗室人員務必參加。 **★必要參加** 

• T:化學品洩漏暨緊急應變教育訓練。(3小時) 使用毒化物進行實驗者參加。

• R:輻射安全教育訓練。(3小時) 進行輻射相關實驗者參加。

三種教育訓練無法互相取代,且請留意實驗室人員證書是否 過期,若過期請盡速再次報名該教育訓練課程。

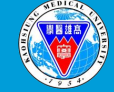

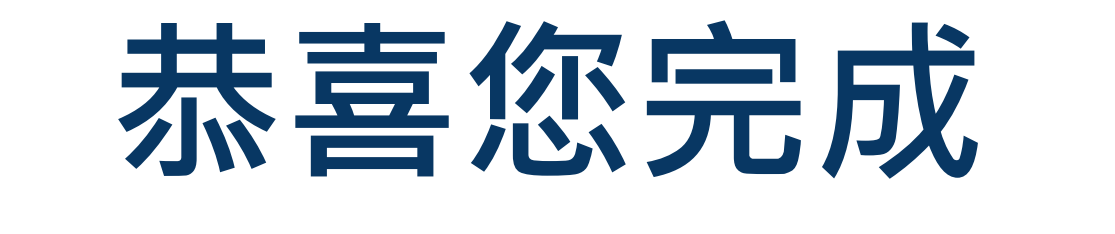

# **實驗室場所資料填寫**

國研大樓 8 樓 (IR841) 電話:07-3121101分機 2 2 7 8 或2 0 0 3 https://safe.kmu.ed 若有任何問題請來電或寄mail詢問

高雄醫學大學 環境保護暨職業安全衛生室 KMU Office of Environment<sub>al</sub> Health and Safety ■<sub>戦术文主</sub><br>ment<mark>al He</mark>r